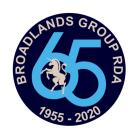

## **Using Straw Poll—Phone**

Access by clicking the pony munching the tree on our website.

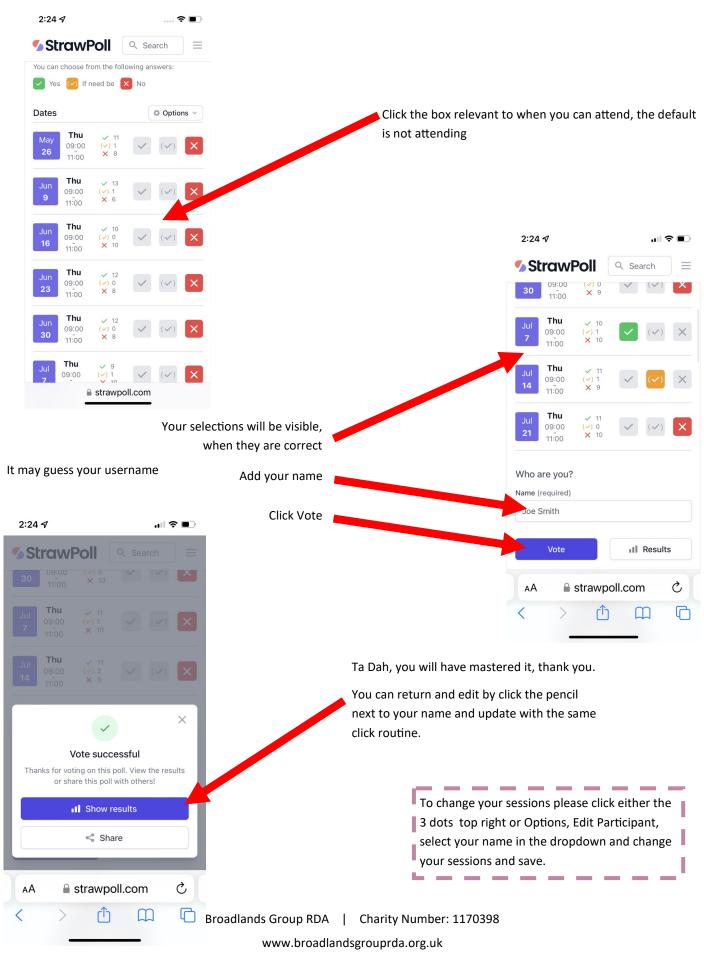